<span id="page-0-0"></span>AMPA Z EPAMPA Z EPAMPA Z EPAMPA Z EPAMPA Z EPAMPA Z EPAMPA Z EPAMPA Z E

# Algoritmos y estructuras de datos

## Aritmética de direcciones y cadenas

## Francisco Javier Zaragoza Martínez

Universidad Autónoma Metropolitana Unidad Azcapotzalco Departamento de Sistemas

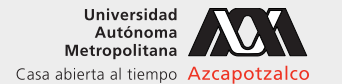

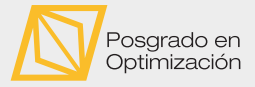

 $\leftarrow$ 

#### 7 de abril de 2021

[Algoritmos y estructuras de datos](#page-32-0) [Aritmética de direcciones y cadenas](#page-32-0) Francisco Zaragoza UAM Azcapotzalco 1/33

 $2Q$ 

重き イ重き

## AMPA Z EPAMPA Z EPAMPA Z EPAMPA Z EPAMPA Z EPAMPA Z EPAMPA Z EPAMPA Z E **Citas**

## Perry Farrar

Si le mientes a la computadora, te atrapará.

## John Barnes

Jugar con apuntadores es como jugar con fuego. El fuego es tal vez la más importante herramienta conocida por la humanidad. Usado con cuidado trae enormes beneficios; pero si se sale de control el desastre ataca.

## Charles Babbage

En dos ocasiones me han preguntado "Díganos Sr. Babbage, si le mete a la máquina los datos equivocados ¿saldrán las respuestas correctas?" No soy capaz de apreciar correctamente la clase de confusión de ideas que pudiera provocar tal pregunta.

 $2Q$ 

 $\triangleright$   $\triangleleft$   $\triangleleft$   $\triangleright$   $\triangleleft$   $\triangleright$   $\triangleright$   $\triangleleft$   $\triangleright$   $\triangleright$ 

## AMPA Z EPAMPA Z EPAMPA Z EPAMPA Z EPAMPA Z EPAMPA Z EPAMPA Z EPAMPA Z E Memoria, apuntadores y arreglos Resumen

#### Apuntadores y memoria

- 1 Si tipo v es una variable, entonces & v es su referencia.
- 2 Además tipo \*p declara a p como un apuntador a tipo.
- **3** Si hacemos  $p = 8v$ , entonces \*p es v.

## Apuntadores y arreglos

- **1** Si tipo a[N] es un arreglo, entonces a es su referencia.
- 2 Si hacemos  $p = a$ , entonces  $p+i$  vale  $a[i] \vee (p+i)$  es  $a[i]$ .
- **8** Los apuntadores a elementos de un arreglo se pueden incrementar p++, decrementar p-- y comparar para moverse en un arreglo.

 $2Q$ 

医阿里氏阿里氏

## XXYA ZEXXYAZEXXYAZEXXYAZEXXYAZEXXYAZEXXYAZEXXYAZEXXYAZE Cadenas Cadenas en la memoria

En C las cadenas se implementan como arreglos de caracteres (char) que terminan en el carácter nulo '\0' (que vale 0). La memoria

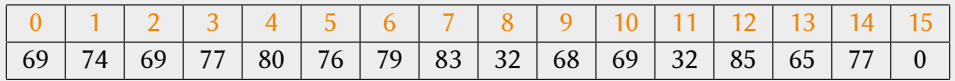

se interpreta como la cadena "EJEMPLOS DE UAM"

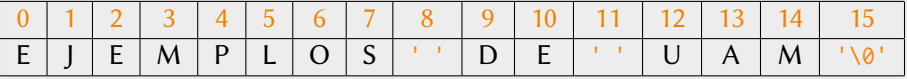

 $\leftarrow$ 

 $2Q$ 

**KABKABK** 

AMPA Z EPAMPA Z EPAMPA Z EPAMPA Z EPAMPA Z EPAMPA Z EPAMPA Z EPAMPA Z E **Cadenas** Declaración e inicialización

#### Declaración de cadenas

Una cadena se declara como un arreglo de char que tenga espacio suficiente para todos los caracteres y el carácter nulo.

char s[10]; // cadena de hasta 9 caracteres char  $t[11]$ ; // cadena de hasta 10 caracteres

#### Inicialización de cadenas

Una cadena se puede inicializar desde la declaración:

```
char s[10] = "eiemplo"; // 7+nulo y sobran 2
char t[] = "ejemplo"; // arreglo de 8 char
```
También se puede inicializar posteriormente, pero se debe recordar que antes de eso contiene basura y no se debe olvidar colocar el carácter nulo.

KOD KAP KED KED E VOQO

## AMPA Z EPAMPA Z EPAMPA Z EPAMPA Z EPAMPA Z EPAMPA Z EPAMPA Z EPAMPA Z E Cadenas Lectura

#### Palabras

Si s es una cadena suficientemente larga, entonces scanf(" %s", s) lee en s una palabra sin blancos (espacios, saltos de línea, etc.) de la entrada estándar.

#### Líneas

A diferencia de esto gets(s) lee en s una línea de la entrada estándar, remplazando el carácter \n por un nulo. Evita leer cadenas de esta forma.

## Entrada limitada

Finalmente fgets(s, n, stdin) lee en s hasta n-1 caracteres de la entrada estándar (puede detenerse antes si encuentra un  $\ln o$  se acaba la entrada). No remplaza  $\ln$ , pero sí agrega un \0. Si no pudo leer nada, regresa NULL. Esta es la forma correcta de leer una cadena en un arreglo.

 $2Q$ 

イロン イ御ン イミン イヨン ニヨー

## AMPA Z EPAMPA Z EPAMPA Z EPAMPA Z EPAMPA Z EPAMPA Z EPAMPA Z EPAMPA Z E Cadenas Escritura

#### Escritura normal

Si s es una cadena, entonces printf(" %s", s) escribe el contenido de la cadena s en la salida estándar. Lo mismo hace fputs(s, stdout).

#### Escritura con fin de línea

Por otro lado puts(s) escribe el contenido de la cadena s en la salida estándar y agrega el carácter \n al final.

 $2Q$ 

## AMPA Z EPAMPA Z EPAMPA Z EPAMPA Z EPAMPA Z EPAMPA Z EPAMPA Z EPAMPA Z E Cadenas Cosas que tal vez no sabías

#### printf y compañía

printf regresa la cantidad de caracteres que imprimió (o un número negativo si algo falló). Además, sprintf sirve para generar una cadena con formato (en lugar de imprimir a la salida estándar).

#### scanf y compañía

scanf regresa la cantidad de variables que leyó (o EOF si algo falló). Además, sscanf lee de una cadena (en lugar de la entrada estándar).

#### getchar y putchar

Para leer o escribir caracteres individuales se usa getchar y putchar.

 $2Q$ 

 $\triangleright$   $\triangleleft$   $\triangleleft$   $\triangleleft$   $\triangleright$   $\triangleleft$   $\triangleright$   $\triangleleft$   $\triangleright$   $\triangleright$ 

## AMPA Z EPAMPA Z EPAMPA Z EPAMPA Z EPAMPA Z EPAMPA Z EPAMPA Z EPAMPA Z E Cadenas Biblioteca estándar

El lenguaje C no tiene operaciones de cadenas. Sin embargo, tiene una biblioteca a la que se tiene acceso usando #include <string.h> con decenas de funciones que operan sobre cadenas.

## Operaciones de cadenas

Nosotros implementaremos algunas funciones de cadenas para practicar el uso de arreglos, apuntadores y aritmética de direcciones:

- **1** Longitud de una cadena (int strlen(char  $\star$ s)).
- 2 Copia de cadenas (char\* strcpy(char \*s, char \*t)).
- **3** Concatenación de cadenas (char\* strcat(char \*s, char \*t)).
- **4** Comparación de cadenas (int strcmp(char  $*$ s, char  $*$ t)).

(ロ) (何) (ヨ) (ヨ) (ヨ) ヨーのQ(~

```
XXWA ZEYXXWA ZEYXXWA ZEYXXWA ZEYXXWA ZEYXXWA ZEYXXWA ZEYXXWA ZE
 Longitud de una cadena
  Con arreglos
```

```
int longitud (char s[]) {
 int \quad i = 0; // al principio
 while (s[i] != '0') // si no es nulo
   i++; // cuenta
 return i;
}
```
 $\equiv$  $\Omega$ 

イロト (伊) イミンイミン

#### XXWA ZEYXXWA ZEYXXWA ZEYXXWA ZEYXXWA ZEYXXWA ZEYXXWA ZEYXXWA ZE Longitud de una cadena Con apuntadores

```
int longitud (char \star s) {
 char *p = s; // al principio
 while (*p != '\\0') // si no es nulo
   p++; // cuenta
 return p-s; // resta
}
```
G.  $2Q$ 

 $\mathcal{A} \subseteq \mathcal{A} \Rightarrow \mathcal{A} \in \overline{\mathcal{B}} \Rightarrow \mathcal{A} \subseteq \mathcal{B} \Rightarrow \mathcal{A} \subseteq \mathcal{B} \Rightarrow \mathcal{B}$ 

## XXWA ZEYXXWA ZEYXXWA ZEYXXWA ZEYXXWA ZEYXXWA ZEYXXWA ZEYXXWA ZE

```
Longitud de una cadena
```

```
Con apuntadores, sin comparación explícita
```

```
int longitud (char \star s) {
 char *p = s; // al principio
 while (*p) // si no es nulo
   p++; // cuenta
 return p-s; // resta
}
```
G.

 $2Q$ 

イロン イ押ン イヨン イヨン

```
XXWA ZEYXXWA ZEYXXWA ZEYXXWA ZEYXXWA ZEYXXWA ZEYXXWA ZEYXXWA ZE
 Copia de cadenas
  Con arreglos
```

```
void copia ( char s[], char t[] {
 int i = 0; // al principio
 while ((s[i] = t[i]) != '\\0') // si no es nulo
   i++:
}
```
 $2Q$ 

 $4\Box$   $\rightarrow$   $4\overline{B}$   $\rightarrow$   $4\overline{B}$   $\rightarrow$   $4\overline{B}$   $\rightarrow$ 

#### XXWA ZEYXXWA ZEYXXWA ZEYXXWA ZEYXXWA ZEYXXWA ZEYXXWA ZEYXXWA ZE Copia de cadenas Con apuntadores

```
void copia ( char \star s, char \star t ) {
  // los apuntadores ya apuntan al lugar correcto
  while ((\star s = \star t) := ' \, \, \circ \,') { // si no es nulo
    s++: t++:}
```
 $\Omega$ 

```
XXWA ZEYXXWA ZEYXXWA ZEYXXWA ZEYXXWA ZEYXXWA ZEYXXWA ZEYXXWA ZE
 Copia de cadenas
  Con apuntadores, sin comparación explícita
```

```
void copia ( char \star s, char \star t ) {
 // los apuntadores ya apuntan al lugar correcto
  while (*s = *t) { // si no es nulo
   s++: t++:}
```
 $\Omega$ 

イロト イ押 トイラ トイラトー

```
XXWA ZEYXXWA ZEYXXWA ZEYXXWA ZEYXXWA ZEYXXWA ZEYXXWA ZEYXXWA ZE
 Copia de cadenas
  Con apuntadores, incremento inmediato
```

```
void copia ( char \star s, char \star t ) {
 // los apuntadores ya apuntan al lugar correcto
 while (*s++ = *t++) // si no es nulo
    ;
}
```
 $2Q$ 

 $\left\{ \begin{array}{ccc} 1 & 0 & 0 \\ 0 & 1 & 0 \end{array} \right\}$  ,  $\left\{ \begin{array}{ccc} \frac{1}{2} & 0 & 0 \\ 0 & 0 & 0 \end{array} \right\}$  ,  $\left\{ \begin{array}{ccc} \frac{1}{2} & 0 & 0 \\ 0 & 0 & 0 \end{array} \right\}$ 

## XXWA ZEYXXWA ZEYXXWA ZEYXXWA ZEYXXWA ZEYXXWA ZEYXXWA ZEYXXWA ZE Concatenación de cadenas Con arreglos

```
void concatena (char s[], char t[]) {
  int i = 0, i = 0; // al principio de s y t
  while (s[i] != '\\0') // busca el final de s
   i++;
 while ((s[i++] = t[i++]) != '\\0') // copia t
    ;
}
```
 $\leftarrow$ 

```
XXWA ZEYXXWA ZEYXXWA ZEYXXWA ZEYXXWA ZEYXXWA ZEYXXWA ZEYXXWA ZE
 Concatenación de cadenas
  Con apuntadores
```

```
void concatena ( char \star s, char \star t ) {
 // los apuntadores ya apuntan al lugar correcto
 while (*s) // busca el final de s
   S++;
 while (*s^{++} = *t^{++}) // copia t
   ;
}
```
 $2Q$ 

医牙质 医牙骨下

 $+$  ロ  $+$   $-$ 

#### XXWA ZEYXXWA ZEYXXWA ZEYXXWA ZEYXXWA ZEYXXWA ZEYXXWA ZEYXXWA ZE Concatenación de cadenas Con llamadas a funciones

```
void concatena ( char \star s, char \star t ) {
    // los apuntadores ya apuntan al lugar correcto
    s += longitud(s); \frac{1}{s} // busca el final de s
    copia (s, t); and the copia that is not copia that \frac{1}{2} is the copia that is not copia that is not copia that is not copia that is no copia that is no copia that is no copia that is no copia that is no copia that is n
}
```
 $+$   $+$   $+$   $-$ 

 $2Q$ 

医牙质 医牙骨下

## XXWA ZEYXXWA ZEYXXWA ZEYXXWA ZEYXXWA ZEYXXWA ZEYXXWA ZEYXXWA ZE Comparación de cadenas Con arreglos

```
int compara ( char s[], char t[]) {
 int i = 0: // all principle de y twhile (s[i] == t[i]) // si s y t son iguales
   if (s[i] |= ' \setminus 0') // si no es nulo
    i++; / avanza
   else // de otra manera
    return 0; // s y t son iguales
 return s[i] - t[i]; // s y t son diferentes
}
```
 $\Omega$ 

イロト イ押 トイヨ トイヨ トーヨー

#### XXWA ZEYXXWA ZEYXXWA ZEYXXWA ZEYXXWA ZEYXXWA ZEYXXWA ZEYXXWA ZE Comparación de cadenas Con apuntadores

```
int compara ( char \star s, char \star t ) {
 // los apuntadores ya apuntan al lugar correcto
 while (*s == *t) // si s y t son iguales
   if (*s) { // si no es nulo
    s++; t++; / avanza
   } else // de otra manera
    return 0; // s y t son iguales
 return *s - *t; // s y t son diferentes
}
```
 $2Q$ 

 $\left\{ \begin{array}{ccc} 1 & 0 & 0 \\ 0 & 1 & 0 \end{array} \right\}$  ,  $\left\{ \begin{array}{ccc} \frac{1}{2} & 0 & 0 \\ 0 & 0 & 0 \end{array} \right\}$  ,  $\left\{ \begin{array}{ccc} \frac{1}{2} & 0 & 0 \\ 0 & 0 & 0 \end{array} \right\}$ 

## XXWA ZEYXXWA ZEYXXWA ZEYXXWA ZEYXXWA ZEYXXWA ZEYXXWA ZEYXXWA ZE **Cadenas Ejercicios**

- **1** Escribe la función int busca(char s[], int c) que regresa la posición de la primera aparición de c en la cadena s (es decir, s[i] == c) o -1 si no está. Ahora escribe la función char\* busca(char \*s, int c) que regresa un apuntador a la primera aparición de c en la cadena s o NULL si no está.
- **2** Escribe la función void invierte (char  $s[$ ) que invierte la cadena s. Ahora escribe una versión con apuntadores void invierte(char  $\star$ s). Ejemplo: roma -> amor.
- **3** Escribe la función void borra(char s[], int c) que borra todas las apariciones de c en la cadena s. Ahora escribe una versión con apuntadores void borra(char  $\star s$ , int c). Ejemplo: catarata  $\sim$  ctrt.

 $2Q$ 

**K ロ ▶ K 御 ▶ K ヨ ▶ K ヨ ▶ │ ヨ** 

## XXYA ZEXXYAZEXXYAZEXXYAZEXXYAZEXXYAZEXXYAZEXXYAZEXXYAZE Arreglos de cadenas Arreglos de arreglos de caracteres

Imagine que se quiere declarar un arreglo de cadenas que contenga los nombres de los siete días de la semana. Como "miercoles" tiene nueve caracteres, entonces debemos pedir diez caracteres para cada cadena:

```
char dias [7][10] = {" lunes ", " martes ", " miercoles ",
        " jueves", "viernes", "sabado", "domingo"};
```

```
Esto se vería así como arreglo:
```

```
dias [0] = "lunes", diag[1] = "martes",dias [2] = "microles", ...; diag[6] = "domingo",
```
Y así en la memoria:

```
" lunes0 .... martes0 ... miercoles0jueves0 ... viernes0 .. sabado0 ...
   domingo0 .."
```
KOD KAP KED KED E KARA

## XXYA ZEXXYAZEXXYAZEXXYAZEXXYAZEXXYAZEXXYAZEXXYAZEXXYAZE Arreglos de cadenas Inconvenientes

Almacenar arreglos de cadenas así tiene serios inconvenientes:

- 1 En un arreglo de este tipo, todas las cadenas ocupan la misma cantidad de caracteres. Esto quiere decir que cada una debe ser al menos tan larga como la cadena más larga. Por otro lado, las cadenas cortas desperdiciarán mucho espacio.
- 2 Con frecuencia se desea mover una cadena de un lugar a otro de un arreglo (por ejemplo, para hacer copias o mantenerlas ordenadas). En este caso se deberá procesar cada carácter de la cadena y entre más largas será más lento.

 $2Q$ 

 $\mathbf{y}$  and  $\mathbf{y}$  is a set of  $\mathbf{y}$  is a

## XXYA ZEXXYAZEXXYAZEXXYAZEXXYAZEXXYAZEXXYAZEXXYAZEXXYAZE Arreglos de cadenas Arreglos de apuntadores a caracteres

Una alternativa es declarar un arreglo de apuntadores a caracteres. El arreglo de nuestro ejemplo anterior podría declararse así:

```
char * dias [7] = {" lunes ", " martes ", " miercoles ",
        " jueves", "viernes", "sabado", "domingo"};
```
Esto se interpretaría exactamente igual que un arreglo:

```
dias[0] = "lunes", diag[1] = "martes",dias [2] = "microles", ...; diag[6] = "domingo",
```
Pero en la memoria se vería distinto: dias[0] sería un apuntador a la cadena "lunes" que ocupa sólo seis caracteres, etc.

KORK (FRAGER CELL CRO)

## XXYA ZEXXYAZEXXYAZEXXYAZEXXYAZEXXYAZEXXYAZEXXYAZEXXYAZE Intercambio de cadenas Con arreglos de caracteres

Si a y b son arreglos de caracteres y queremos intercambiar sus contenidos, no tenemos más remedio que copiarlos de un lado a otro:

```
char a \upharpoonright 1 = "prime"char b \Box = " segundo":
char t[] = "temporal";
copia(t, a); // copia primero a t
copia (a, b) ; // copia segundo a a
copia(b, t); // copia primero a b
```
En este caso, las tres cadenas deben ser suficientemente largas.

▶ ( 御 ) ( 로 ) ( 로 ) - 로 - 이익( 여

#### XXYA ZEXXYAZEXXYAZEXXYAZEXXYAZEXXYAZEXXYAZEXXYAZEXXYAZE Intercambio de cadenas Con apuntadores a caracteres

Si a y b son apuntadores de caracteres y queremos intercambiar las cadenas a las que apuntan, podemos hacer algo mucho más rápido:

```
char xa = "prime"char *b = "segundo".char *t;
t = a; // t apunta a primero
a = b; // a apunta a segundo
b = t; // b apunta a primero
```
En este caso, sólo se intercambian los valores de los apuntadores.

▶ K @ ▶ K 로 X K 로 X 로 및 X Q Q Q

## AMPA Z EPAMPA Z EPAMPA Z EPAMPA Z EPAMPA Z EPAMPA Z EPAMPA Z EPAMPA Z E Clasificación de caracteres Funciones de biblioteca

Con frecuencia se necesita saber si un carácter es letra, dígito o alguna otra clasificación especial. Usando #include <ctype.h> obtenemos lo siguiente:

```
int isdigit(c); \frac{1}{2} c es un digito
int isupper (c); // c es una mayuscula
int islower (c); // c es una minuscula
int isalpha(c); // c es una letra
int isalnum (c) ; // c es letra o digito
int isspace(c); // c es un blanco
```
Además obtenemos:

```
int tolower (c); // convierte c a minuscula
int toupper (c); // convierte c a mayuscula
```
KOD KAP KED KED E VOQO

```
XXWA ZEYXXWA ZEYXXWA ZEYXXWA ZEYXXWA ZEYXXWA ZEYXXWA ZEYXXWA ZE
 Conversión cadena a decimal
  Con arreglos
```

```
int decimal (char s[]) {
  int n = 0;
  for (int i = 0; '0' <= s[i] 88 \text{ sí}i] <= '9'; i++)
    n = 10*n + (s[i] - '0');
  return n;
}
```
 $\Omega$ 

イロト イ押 トイラ トイラトー

```
XXWA ZEYXXWA ZEYXXWA ZEYXXWA ZEYXXWA ZEYXXWA ZEYXXWA ZEYXXWA ZE
 Conversión cadena a decimal
  Con arreglos y funciones
```

```
int decimal (char s[]) {
  int n = 0:
  for (int i = 0; isdigit(s[i]); i^{++})
    n = 10*n + (s[i] - '0');
  return n;
}
```
 $2Q$ 

 $\left\{ \begin{array}{ccc} 1 & 0 & 0 \\ 0 & 1 & 0 \end{array} \right\}$  ,  $\left\{ \begin{array}{ccc} \frac{1}{2} & 0 & 0 \\ 0 & 0 & 0 \end{array} \right\}$  ,  $\left\{ \begin{array}{ccc} \frac{1}{2} & 0 & 0 \\ 0 & 0 & 0 \end{array} \right\}$ 

```
XXWA ZEYXXWA ZEYXXWA ZEYXXWA ZEYXXWA ZEYXXWA ZEYXXWA ZEYXXWA ZE
 Conversión cadena a decimal
  Con apuntadores y funciones
```

```
int decimal (char *s) {
  int n = 0:
  for (; isdigit (*s); s++) // s ya apunta al lugar correcto
    n = 10*n + (*s - '0')return n;
}
```
 $\Omega$ 

```
XXWA ZEYXXWA ZEYXXWA ZEYXXWA ZEYXXWA ZEYXXWA ZEYXXWA ZEYXXWA ZE
 Conversión cadena a decimal
  Con apuntadores y funciones
```

```
int decimal (char *s) {
 int n = 0;
 while (isdigit(*s)) // s ya apunta al lugar correcto
   n = 10*n + (*s++ - '0');return n;
}
```
 $\Omega$ 

**K ロ ▶ K 御 ▶ K ヨ ▶ K ヨ ▶ │ ヨ** 

## <span id="page-32-0"></span>XXWA ZEYXXWA ZEYXXWA ZEYXXWA ZEYXXWA ZEYXXWA ZEYXXWA ZEYXXWA ZE **Cadenas Ejercicios**

- **1** Escribe funciones int binario(char  $*s$ ) y int octal (char  $*s$ ) que conviertan una cadena escrita en binario u octal a un int.
- **2** Escribe una función int hexadecimal (char  $*s$ ) que convierta una cadena escrita en hexadecimal a un int. Los dígitos hexadecimales del 10 al 15 se pueden representar con abcdef o con ABCDEF.
- **3** Escribe una función void adecimal(char  $\star$ s, int n) que convierta n a una cadena escrita en decimal.
- 4 Escribe int abinario(char  $\star$ s, int n) y int aoctal(char  $\star$ s, int n) que conviertan n a una cadena escrita en binario u octal.
- **5** Escribe una función void ahexadecimal(char \*s, int n) que convierta n a una cadena escrita en hexadecimal.

KEIXK@IXKEIXKEIX E YOQO